# MAPS<sup>™</sup> GPRS Gb Interface Emulation over IP/TDM

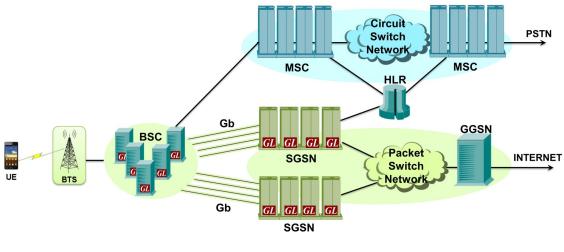

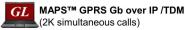

#### **Overview**

GPRS or General Packet Radio Service, was introduced (in the late 90's and early 2000's) to enhance data carrying capabilities of the basic GSM Network. Initially it used the conventional T1 E1 transport and Frame Relay protocol. As the wireless infrastructure evolved towards IP, the migration of 2G systems to IP interface provided many advantages including increased throughput, capacity and economy.

To permit our customers to emulate, test, and verify GPRS Gb over IP, GL offers **MAPS™ GPRS Gb** (Message Automation & Protocol Simulation), a multi-protocol, multi-technology platform that also supports many other protocol families including TDM, IP, ATM and Wireless.

MAPS<sup>™</sup> GPRS Gb supports simulation of **BSS (Base Station Subsystem)** and **SGSN (Serving GPRS Support Node)** network elements over IP transmission protocol. MAPS<sup>™</sup> GPRS Gb also supports **SGSN Pooling** feature to test and verify redundancy, load balancing, and scalability of network. SGSN pooling solution introduces a new routing mechanism which allows a BSC belonging to an SGSN Pool, connect to all SGSNs in that pool. This permits a mobile station to roam freely without a need to change the serving SGSN.

With the purchase of <u>ETH103 - Mobile Traffic GPRS Gb</u>, MAPS<sup>™</sup> GPRS Gb supports Mobile traffic simulation over Gb interface. Currently, this module transmits the pre-canned HTTP file (\*.txt) between BSC and SGSN nodes. It multiplexes both signaling and traffic over Gb interface.

For more information, please visit <u>MAPS<sup>™</sup> GPRS Gb Interfaces Emulation</u> webpage.

## **Main Features**

- Simulates SGSN and BSS over GPRS Gb interface.
- Simulates control plane Gb mode.
- Supports SGSN pooling to test and verify redundancy, load balancing, and scalability of network.
- Generates hundreds of Control Signaling (Load Testing).
- Generates and processes NS (Network Service), BSSGP (Base Station Subsystem GPRS Protocol) messages.
- Supported procedures includes Network Service Control, Identity Check, Combined GPRS / IMSI Attach, and Routing Area Update
- Simulates user plane GPRS Gb traffic supporting pre-canned HTTP file transmission.
- Insertion of impairments to create invalid messages.
- Supports customization of call flows and message templates using Script and Message Editors.
- Supports scripted call generation and automated call reception.
- Supports powerful utilities like Message Editor, Script Editor, and Profile Editor which allow new scenarios to be created or existing scenarios to be modified using various protocol messages and parameters.

# *GL Communications Inc.*

818 West Diamond Avenue - Third Floor, Gaithersburg, MD 20878, U.S.A (Web) <u>www.gl.com</u> - (V) +1-301-670-4784 (F) +1-301-670-9187 - (E-Mail) <u>info@gl.com</u>

## **Testbed Configuration**

Test Bed Setup provides options to establish communication between MAPS<sup>™</sup> and the DUT. It includes configuration parameters to be set for UDP configuration. Once the testbed is setup, messages can be transmitted and received over IP network to the DUT. Default profile used to configure MAPS<sup>™</sup> GPRS Gb with SGSN or BSC parameters.

| Configurations Emulator Reports Editor Debug Tools                | Windows Help              | -            | . 8 |
|-------------------------------------------------------------------|---------------------------|--------------|-----|
| Q 🖉 🛸 🕭 🖡 🗰 📰 🧭 ل 🕯                                               | • • \$ \$                 |              |     |
| 冲 🔒 🖪                                                             |                           |              | G   |
| Config                                                            | Value                     | ✓ Enable     |     |
| BSC Configurations                                                |                           |              |     |
| <ul> <li>Traffic Adapter Index</li> </ul>                         | 3                         |              |     |
| - BSC                                                             | 1                         |              |     |
| L BSC 1                                                           |                           |              |     |
| Network Service Parameters                                        |                           |              |     |
| <ul> <li>Network Service Entity Indicator</li> </ul>              | 1                         |              |     |
| <ul> <li>Network Service Virtual Connection Identifier</li> </ul> | 2                         |              |     |
| BSSGP Virtual Connection ID                                       | 3                         |              |     |
| <ul> <li>BSC IP Address</li> </ul>                                | 192.168.13.2              |              |     |
| - Traffic                                                         | Enable                    |              |     |
| <ul> <li>Traffic IP Address</li> </ul>                            | 192.168.8.2               |              |     |
| <ul> <li>BSC Port</li> </ul>                                      | 23001                     |              |     |
| <ul> <li>PLMN Identifiers</li> </ul>                              |                           |              |     |
| <ul> <li>Mobile Country Code</li> </ul>                           | 901                       |              |     |
| <ul> <li>Mobile Network Code</li> </ul>                           | 70                        |              |     |
| Lecation Area Identifiers                                         |                           |              |     |
| <ul> <li>Location Area Code</li> </ul>                            | 10000                     |              |     |
| Routing Area Code                                                 | 1                         |              |     |
| - SGSN Parameters                                                 |                           |              |     |
| <ul> <li>SGSN IP Address</li> </ul>                               | 192.168.13.4              |              |     |
| └── SGSN Port                                                     | 23001                     |              |     |
| Cell Identifier                                                   | 1                         |              |     |
| Cell Identity 1                                                   |                           |              |     |
| L Cell Identity                                                   | 2                         |              |     |
| UE Simulation Parameters                                          |                           |              |     |
| <ul> <li>Type Of UE Simulation</li> </ul>                         | Profile                   |              |     |
| - CSV File Name                                                   | \\10.10.1.50\csv\MS_Profi |              |     |
| L End User Configuration                                          | MS_Profiles.xml           | Start Edit   |     |
|                                                                   | Initialisation Errors     | Error Events |     |

### **Pre-processing Tools**

**Message Editor** - With message editor, users can build a template for each protocol message type. The value for each field may be changed in the message template prior to testing. The protocol fields comprises of mandatory fixed parameters, mandatory variable parameters, and optional variable parameters.

|            |                                                                                                    | ACH REQUEST                                                                                                    |   |                                                                       | - |     | × |
|------------|----------------------------------------------------------------------------------------------------|----------------------------------------------------------------------------------------------------|---|-----------------------------------------------------------------------|---|-----|---|
| *          | Direction                                                                                                    | Tools Help                                                                                                    |   |                                                                       |   |     |   |
| 🖻 🖬        | 8 🗙                                                                                                    |                                                                                                    |   |                                                                       |   |     |   |
| Frame No 1 | ⊡-Infor<br>⊜-I                                                                                                    | billty Mgmt<br>sage Type<br>mation/Elements<br>MS network capability wake part<br>→ Length<br>→ GPRS Encryption Algorithm GEA/1<br>→ M capabilities via defasted channels<br>→ M capabilities via defast channels<br>→ UCS2 support<br>→ SS Screening Indicator<br>→ SS Screening Indicator<br>→ FC feature mode<br>→ Extended GEA<br>→ GPRS Encryption Algorithm GEA/2<br>→ GPRS Encryption Algorithm GEA/3<br>→ GPRS Encryption Algorithm GEA/3<br>→ GPRS Encryption Algorithm GEA/5<br>→ GPRS Encryption Algorithm GEA/5<br>→ GPRS Encryption Algorithm GEA/5 | ~ | ATTACH REQUEST = 1                                                    |   |     |   |
|            | 0000 PDU<br>BVCI<br>0002 BVC<br>0004 PDU<br>TLLI<br>0005 TLL<br>0005 Pea<br>0009 Pea<br>0008 A b<br>0008 T b<br>0008 C/R<br>Cell<br>000C IE | I BssGp Layer<br>Type<br>I value<br>Profile k bit rate<br>cedence(UL-Unidata)<br>it<br>it                                                                                                    |   | 0000000 NS-UNITDATA<br>2 (x0002)<br>00000001 UL-UNITDATA<br>x781875C0 |   |     |   |
| Ready      | <                                                                                                    |                                                                                                    |   |                                                                       |   | NUM | > |

### Pre-processing Tools (Contd...)

Script Editor - The script editor allows the user to create / edit scripts and access protocol fields as variables for the message template parameters. The script uses pre-defined message templates to perform send and receive actions.

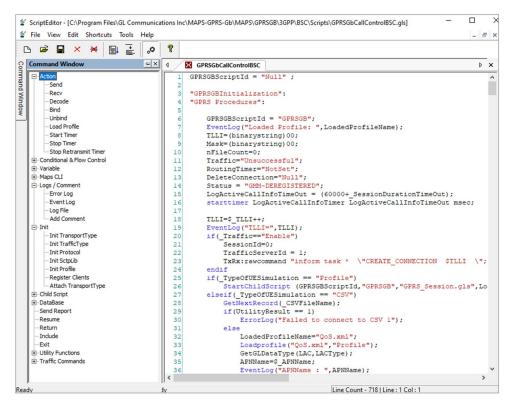

**Profile Editor** - This feature allows loading profile to edit the values of the variables using GUI, replacing the original value of the variables in the message template. A XML file defines a set of multiple profiles with varying parameter values that allow users to configure call instances in call generation and to receive calls.

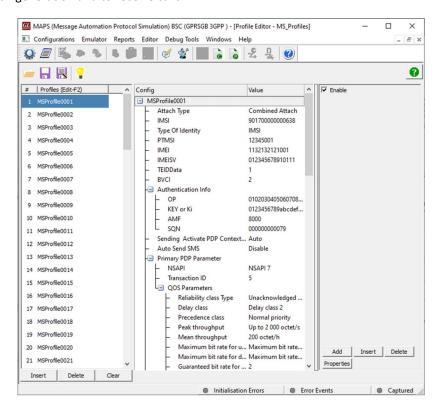

## **Call Generation and Call Reception**

In call generation, MAPS<sup>™</sup> is configured for the out going messages, while in call receive mode, it is configured to respond to incoming messages. Tests can be configured to run once, multiple iterations and continuously. Also, allows users to create multiple entries using quick configuration feature.

The editor allows to run the added scripts sequentially (order in which the scripts are added in the window) or randomly (any script from the list of added script as per the call flow requirements). The test scripts may be started manually or they can be automatically triggered by incoming messages.

|   | 🖉 🍕 🧆 🐧 🖡                | l 🧀 🍇 🛛                                                                                     | 💅 🔮 🚡 🗟                                                    | 2, D                                                                                             | 0                                                                                                    |                                                                                                    |                                 |          |                                                                                                    |
|---|--------------------------|---------------------------------------------------------------------------------------------|------------------------------------------------------------|--------------------------------------------------------------------------------------------------|----------------------------------------------------------------------------------------------------|----------------------------------------------------------------------------------------------------|---------------------------------|----------|----------------------------------------------------------------------------------------------------|
| 5 | 🗀 🔒 🛃 💡                  |                                                                                             | 8 68                                                       |                                                                                                  |                                                                                                    |                                                                                                    |                                 |          |                                                                                                    |
| t | Script Name              | Profile                                                                                     | Call Info                                                  | Script Execut                                                                                    | Status                                                                                                    | Events                                                                                                    | Events Prof                     | Result   | Total Iterations                                                                                            |
| 1 | GPRSGbCallControlBSC.gls | MSProfile0001                                                                               | IMSI,90170000000638                                        | Stop                                                                                             | GTP-U-MOBILE-TRAFFI                                                                                                    | Stop Traffic                                                                                                    |                                 | Unknown  | 1                                                                                                    |
| 2 | GPRSGbCallControlBSC.gls | MSProfile0002                                                                               |                                                            | Start                                                                                            |                                                                                                    | None                                                                                                    |                                 | Unknown  | 1                                                                                                    |
| 3 | GPRSGbCallControlBSC.gls | MSProfile0003                                                                               |                                                            | Start                                                                                            |                                                                                                    | None                                                                                                    |                                 | Unknown  | 1                                                                                                    |
| 4 | GPRSGbCallControlBSC.gls | MSProfile0004                                                                               |                                                            | Start                                                                                            |                                                                                                    | None                                                                                                    |                                 | Unknown  | 1                                                                                                    |
| 5 | GPRSGbCallControlBSC.gls | MSProfile0005                                                                               |                                                            | Start                                                                                            |                                                                                                    | None                                                                                                    |                                 | Unknown  | 1                                                                                                    |
| 6 | GPRSGbCallControlBSC.gls | MSProfile0006                                                                               |                                                            | Start                                                                                            |                                                                                                    | None                                                                                                    |                                 | Unknown  | 1                                                                                                    |
| 7 | GPRSGbCallControlBSC.gls | MSProfile0007                                                                               |                                                            | Start                                                                                            |                                                                                                    | None                                                                                                    |                                 | Unknown  | 1                                                                                                    |
| 8 | GPRSGbCallControlBSC.gls | MSProfile0008                                                                               |                                                            | Start                                                                                            |                                                                                                    | None                                                                                                    |                                 | Unknown  | 1                                                                                                    |
| 9 | GPRSGbCallControlBSC.gls | MSProfile0009                                                                               |                                                            | Start                                                                                            |                                                                                                    | None                                                                                                    |                                 | Unknown  | 1                                                                                                    |
| 0 | GPRSGbCallControlBSC.gls | MSProfile0010                                                                               |                                                            | Start                                                                                            |                                                                                                    | None                                                                                                    |                                 | Unknown  | 1                                                                                                    |
|   |                          |                                                                                             |                                                            |                                                                                                  |                                                                                                    |                                                                                                    |                                 |          |                                                                                                    |
| _ |                          |                                                                                             |                                                            |                                                                                                  |                                                                                                    |                                                                                                    |                                 |          |                                                                                                    |
|   |                          |                                                                                             | III                                                        |                                                                                                  |                                                                                                    |                                                                                                    |                                 |          |                                                                                                    |
|   | 000                      |                                                                                             |                                                            |                                                                                                  |                                                                                                    | Find                                                                                                    |                                 |          |                                                                                                    |
|   | BSC                      | ATTACH REQUE                                                                                | eT .                                                       | SN                                                                                               |                                                                                                    |                                                                                                    | Service Lay                     | er ===== |                                                                                                    |
|   |                          |                                                                                             | ST                                                         | SN<br>11:09:37.110.679                                                                           | 0000 PDU Type<br>BVCI                                                                                                    |                                                                                                    | Service Lay                     | er ===== | = 000000                                                                                                    |
|   |                          | ATTACH REQUE                                                                                | ST                                                         |                                                                                                  | 00000 PDU Type<br>BVCI<br>0002 BVCI                                                                                                    | === Network                                                                                                    |                                 |          | = 000000<br>=<br>= 2 (x00                                                                                   |
|   | AUTHENT                  | FICATION AND CIP                                                                            |                                                            | 11:09:37.110.679<br>-11:09:37.144.480                                                            | 4 0000 PDU Type<br>BVCI<br>0002 BVCI<br>0004 PDU Type                                                                                                    | === Network                                                                                                    | Service Lay                     |          | = 000000<br>=<br>= 2 (x00<br>=                                                                              |
|   | AUTHENT                  |                                                                                             |                                                            | 11:09:37.110.679                                                                                 | 0000 PDU Type           BVCI           0002 BVCI           0004 PDU Type           0004 PDU Type           13           0004 PDU Type           13                                                                                                    | === Network<br>=== BssGp La                                                                                         |                                 |          | = 000000<br>=<br>= 2 (x00<br>=                                                                              |
|   | AUTHENT                  | FICATION AND CIP                                                                            | ST<br>HERING REQ<br>HERING RESP                            | 11:09:37.110.679<br>11:09:37.144.480<br>11:09:37.144.641                                         | 0000 PDU Type           BVCI           0002 EVCI           0004 PDU Type           13           0004 PDU Type           TLLI           0005 TLLI va                                                                                                    | === Network<br>=== BssGp Li<br>lue                                                                                  |                                 |          | = 000000<br>=<br>= 2 (x00<br>=<br>= 000000                                                                  |
|   | AUTHENT                  | TICATION AND CIP<br>ICATION AND CIP<br>ATTACH ACCEP                                         | ST                                                         | 11:09:37.110.679<br>-11:09:37.144.480                                                            | 0000 PDU Type<br>BVCI<br>0002 EVCI           0000 PDU Type<br>TLUI           0000 PDU Type<br>0004 PDU Type<br>TLLI<br>0005 TLLI va<br>QoS Prof                                                                                                    | === Network<br>=== BssCp Li<br>lue<br>ile                                                                           |                                 |          | = 000000<br>=<br>= 2 (x00<br>=<br>= 000000<br>=<br>= x00000                                                 |
|   | AUTHENT                  | TICATION AND CIP                                                                            | ST                                                         | 11:09:37.110.675<br>-11:09:37.144.480<br>11:09:37.144.641<br>-11:09:37.147.132                   | 34         0000 PDU Type<br>BVCI           0002 EVCI                                                                                                    | === Network<br>=== BssCp Li<br>lue<br>ile                                                                           | ayer ======                     |          | = 000000<br>=<br>= 2 (x00<br>=<br>000000<br>=<br>x00000<br>=<br>= 0 (x00                                    |
|   |                          | TICATION AND CIP<br>ICATION AND CIP<br>ATTACH ACCEP<br>ATTACH COMPLE                        | ST                                                         | 11:09:37.110.679<br>11:09:37.144.480<br>11:09:37.144.641                                         | 4         0000 PDU Type<br>BVCI<br>0004 PDU Type<br>TLLI<br>0005 TLLI va<br>0009 Peak bit<br>0009 Peak bit<br>0009 Peak bit                                                                                                    | === Network<br>=== BssGp L:<br>lue<br>ile<br>t rate                                                                 | ayer ======                     |          | = 000000<br>=<br>= 2 (x00<br>=<br>= 000000<br>=<br>= x00000<br>=<br>0 (x00<br>=1<br>=0                      |
|   |                          | TICATION AND CIP<br>ICATION AND CIP<br>ATTACH ACCEP                                         | ST                                                         | 11:09:37.110.675<br>-11:09:37.144.480<br>11:09:37.144.641<br>-11:09:37.147.132                   | 4         0000 PDU Type<br>BVCI<br>0002 EVCI<br>TLLI           3         0002 EVCI<br>TLLI           0005 TLLI va<br>0005 TLLI va<br>0005 Proceede<br>0006 A bit           0006 T bit                                                                                                    | === Network<br>=== BssGp L<br>lue<br>ile<br>t rate<br>nce(UL-Unid                                                   | ayer ======                     |          | = 000000<br>=<br>= 2 (x00<br>=<br>= 000000<br>=<br>= x00000<br>=0<br>=0                                     |
|   | AUTHENT<br>AUTHENT       | FICATION AND CIP<br>ICATION AND CIP<br>ATTACH ACCEP<br>ATTACH COMPLE<br>ivate PDP Context F | ST<br>HERING REQ<br>HERING RESP<br>T<br>T<br>TE<br>Pequest | 11:09:37.110.675<br>11:09:37.144.480<br>11:09:37.144.641<br>11:09:37.147.132<br>11:09:37.147.396 | 4         0000 PDU Type<br>BVCI<br>BVCI           33         0002 BVCI<br>UNIC BVCI<br>UNIC<br>BVCI<br>UNIC<br>BVCI<br>UNIC BVCI<br>UNIC<br>BVCI<br>UNIC BVCI<br>UNIC<br>BVCI<br>UNIC | === Network<br>=== BssGp Li<br>lue<br>ile<br>t rate<br>nce(UL-Unida                                                 | ayer ======                     |          | = 000000<br>=<br>= 2 (x00<br>=<br>= 000000<br>=<br>= x00000<br>=0<br>=0                                     |
|   | AUTHENT<br>AUTHENT       | TICATION AND CIP<br>ICATION AND CIP<br>ATTACH ACCEP<br>ATTACH COMPLE                        | ST<br>HERING REQ<br>HERING RESP<br>T<br>T<br>TE<br>Pequest | 11:09:37.110.679<br>11:09:37.144.480<br>11:09:37.144.641<br>11:09:37.147.132<br>11:09:37.147.396 | 4         0000 PDU Type<br>BVCI<br>BVCI           33         0002 BVCI<br>UNIC BVCI<br>UNIC<br>BVCI<br>UNIC<br>BVCI<br>UNIC BVCI<br>UNIC<br>BVCI<br>UNIC BVCI<br>UNIC<br>BVCI<br>UNIC | === Network<br>=== BssGp L<br>lue<br>ile<br>t rate<br>nce(UL-Unid:<br>ntifier                                       | ayer ======                     |          | = 000000<br>=<br>= 2 (x00<br>=<br>= 000000                                                                  |
|   | AUTHENT<br>AUTHENT       | FICATION AND CIP<br>ICATION AND CIP<br>ATTACH ACCEP<br>ATTACH COMPLE<br>ivate PDP Context F | ST<br>HERING REQ<br>HERING RESP<br>T<br>T<br>TE<br>Pequest | 11:09:37.110.675<br>11:09:37.144.480<br>11:09:37.144.641<br>11:09:37.147.132<br>11:09:37.147.396 | 44         0000 PDU Type WCI<br>EVCI<br>EVCI<br>EVCI<br>EVCI<br>EVCI<br>EVCI<br>EVCI<br>EV                                                                                                    | === Network<br>=== BssGp L:<br>ile<br>trate<br>nce(UL-Unid:<br>ntifier<br>cifier(CI)<br>Ext                         | ayer ======                     |          | = 000000<br>= 2 (x00<br>= 000000<br>= x00000<br>= 0 (x00<br>=1<br>=0.<br>=0.<br>= 0.00010<br>= 1            |
|   | AUTHENT<br>AUTHENT       | FICATION AND CIP<br>ICATION AND CIP<br>ATTACH ACCEP<br>ATTACH COMPLE<br>ivate PDP Context F | ST<br>HERING REQ<br>HERING RESP<br>T<br>T<br>TE<br>Pequest | 11:09:37.110.675<br>11:09:37.144.480<br>11:09:37.144.641<br>11:09:37.147.132<br>11:09:37.147.396 | 44         0000 PDU Type           33         0002 EVCI<br>TLLI va<br>0005 TLLI va<br>0005 TLLI va<br>0005 Precede<br>0006 Precede<br>0006 A bat           80         0006 Precede<br>0006 A bat           0006 I Precede<br>0006 C/R bat         0006 C/R bat           0000 Length         0000 Length                                                                                                    | === Network<br>=== BssGp La<br>lue<br>ile<br>t rate<br>nce(UL-Unida<br>ntifier<br>tifier(CI)<br>Ext<br>of Cell Idee | ayer =======<br>ata)<br>atifier |          | = 000000<br>= 2 (x00<br>= 000000<br>= x00000<br>= 0 (x00<br>=0.<br>=0.<br>=0.<br>=0.<br>=0.<br>=0.          |
|   | AUTHENT<br>AUTHENT       | FICATION AND CIP<br>ICATION AND CIP<br>ATTACH ACCEP<br>ATTACH COMPLE<br>ivate PDP Context F | ST<br>HERING REQ<br>HERING RESP<br>T<br>T<br>TE<br>Pequest | 11:09:37.110.675<br>11:09:37.144.480<br>11:09:37.144.641<br>11:09:37.147.132<br>11:09:37.147.396 | 44         0000 PDU Type           33         0002 EVCI<br>TLLI va<br>0005 TLLI va<br>0005 TLLI va<br>0005 Precede<br>0006 Precede<br>0006 A bat           80         0006 Precede<br>0006 A bat           0006 I Precede<br>0006 C/R bat         0006 C/R bat           0000 Length         0000 Length                                                                                                    | === Network<br>=== BssGp L:<br>ile<br>trate<br>nce(UL-Unid:<br>ntifier<br>cifier(CI)<br>Ext                         | ayer =======<br>ata)<br>atifier |          | = 000000<br>= 2 (x00<br>= 000000<br>= x00000<br>= 0 (x00<br>=1<br>=0.<br>=0.<br>= 0.00010<br>= 1            |
|   | AUTHENT<br>AUTHENT       | FICATION AND CIP<br>ICATION AND CIP<br>ATTACH ACCEP<br>ATTACH COMPLE<br>ivate PDP Context F | ST<br>HERING REQ<br>HERING RESP<br>T<br>T<br>TE<br>Pequest | 11:09:37.110.675<br>11:09:37.144.480<br>11:09:37.144.641<br>11:09:37.147.132<br>11:09:37.147.396 | 44         0000 PDU Type WCI           33         0002 EVCI           34         0004 PDU Type TULI           35         0005 TLLI w           36         0005 Prest           37         0005 TLLI w           38         0008 Prest           39         0008 Tot           30         0008 Tot           31         0008 Tot           32         0008 Tot           33         0008 C/R bit           34         0000 Length           35         0008 Length           36         0008 Length           36         Ext(Cal                                                                                                    | === Network<br>=== BssGp La<br>lue<br>ile<br>t rate<br>nce(UL-Unida<br>ntifier<br>tifier(CI)<br>Ext<br>of Cell Idee | ayer =======<br>ata)<br>atifier |          | = 000001<br>= 2 (x0)<br>= 000001<br>= x00001<br>= 0 (x0)<br>= 0 (x0)<br>= 00<br>0<br>=0.<br>= 000011<br>= 1 |

**Figure: Call Generation** 

| ) 🗐 🖄         | ۵ 🗞 🖡                             |             | a 🗭         | <b>%</b>   ]            | 6        | ò        | £ 🖳             | 0    |        |                                  |               |            |                            |      |
|---------------|-----------------------------------|-------------|-------------|-------------------------|----------|----------|-----------------|------|--------|----------------------------------|---------------|------------|----------------------------|------|
| No Script Nar | me                                | Profile     |             | Call Info               |          | S        | Cript Execution | 1    | Status |                                  | Events        | Events Pro | Results                    |      |
| 2 NS_F        | SessionInit.gls<br>RESET_Recv.gls |             |             |                         |          |          | Stop<br>Stop    |      |        |                                  | None<br>None  |            | Unknown<br>Pass            |      |
| 3 GPRSGE      | CallControlSGSN.g                 | als MSP     | ofile0001   | IMSI,9017               | 0000000  | 06       | Completed       | C    | MM-DE  | REGISTERED                       | None          |            | Pass                       |      |
|               | op All Abort                      | Abort All   |             | Records 「<br>now Latest | Select A | active ( | Call 🥅 Auto T   | rash | Trast  | 1                                |               |            |                            |      |
| DUT           |                                   |             |             |                         | h        | MAPS     |                 |      | -      |                                  | Fir           | id         |                            |      |
|               | A                                 | TTACH RE    | UEST        |                         |          | 11:0     | 09:37.143.1238  | 3    |        | e Netwo                          | ork Service 1 | ayer ===== | ====== =<br>= 00000000 N   | IS-1 |
| 4             | AUTHENTIC                         | ATION AND   | CIPHERIN    | G REQ                   |          | 11.0     | 09:37.143.3959  | 1    |        |                                  |               |            | =<br>= 2 (x0002)           |      |
|               | AUTHENTIC                         | TION AND    | CIPHERING   | RESP                    |          |          | 09:37.145.7982  |      |        | :==== BssGp<br>>e                | Layer ====    |            | =<br>= 00000001 U          | L-U  |
|               |                                   | ATTACH AC   | CEPT        |                         |          |          | 09:37.145.9872  |      | Е      | 7alue<br>Dfile                   |               |            | =<br>= x0000003            |      |
|               | A                                 | TTACH COM   | PLETE       |                         |          |          | 09:37.148.4518  |      |        | pille<br>pit rate<br>lence(UL-Ur |               |            | =<br>= 0 (x0000)<br>=100 R | - 4  |
|               | Activa                            | te PDP Con  | ext Reques  | t                       |          |          |                 |      |        | tence (ob-or                     | iidaca)       |            | =0 R<br>=0 S               | ad:  |
|               | Activ                             | ate PDP Con | text Accept |                         |          |          | 09:37.148.5368  |      |        | .t<br>lentifier                  |               |            | =0 S                       |      |
| •             |                                   | ate PDP Cor |             | st                      |          |          | 09:37.148.7416  |      |        | entifier(CI<br>1 Ext             | .)            |            | = 00001000 C<br>= 1 E      |      |
|               |                                   | /ate PDP Co |             |                         |          |          | 10:37.157.2824  |      |        | 1 of Cell I<br>11 Identif        |               |            | = .0001000 (<br>= 1 E      |      |
| -             |                                   |             |             |                         |          | 11:1     | 10:37.157.4628  | 3    | -      |                                  |               |            | = 901                      | _    |

**Figure: Call Reception** 

#### MAPS<sup>™</sup> GPRS Gb Procedures

#### **Routing Area Update Procedure**

MAPS<sup>™</sup> GPRS Gb configured as BSC sends a routing area update request when a GPRS-attached MS detects that it has entered a new RA, or when the periodic RA update timer has expired, or when the MS has to indicate new access capabilities to the network or, when a suspended MS is not resumed by the BSS

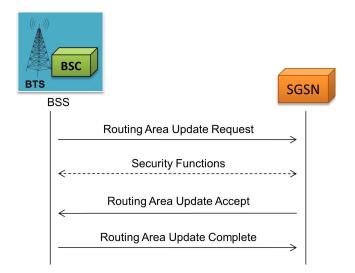

#### **Network Service Control Procedure**

MAPS<sup>™</sup> GPRS Gb configured as BSS uses this Network Service Control test procedure to check end-to-end communication with its peer entity (SGSN) on NS-VC.

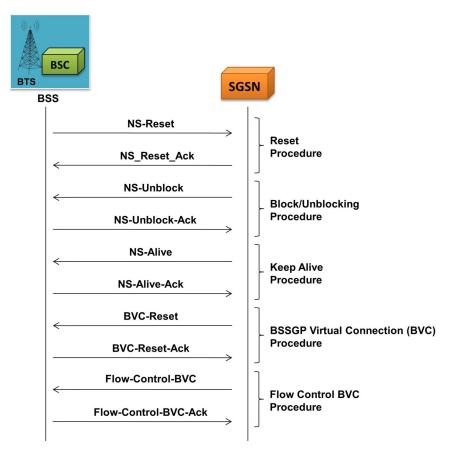

### MAPS<sup>™</sup> GPRS Gb Procedures (contd..)

#### **IMSI Attach/Detach Procedure**

MAPS<sup>™</sup> GPRS Gb configured as BSC allows a GPRS attach request to be made to the SGSN. The SGSN sends Identity Request (Identity Type) to the MS. The MS responds with Identity Response (Mobile Identity).

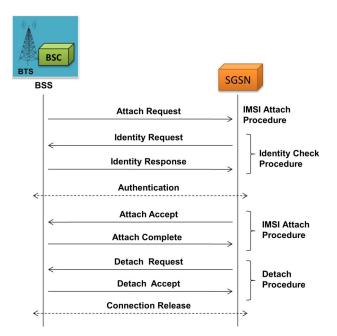

## **Supported Protocols and Specifications**

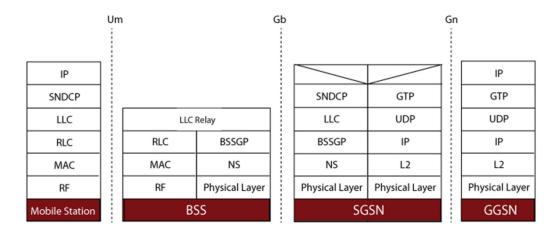

| Supported Protocols     | Standard / Specification Used                |
|-------------------------|----------------------------------------------|
| BSSGP                   | 3GPP TS 08.18 V8.10.0 (2002-05)              |
| LLC                     | 3GPP TS 04.64 V8.7.0 (2001-12)               |
| NS (Network Service)    | GSM 8.16 (ETSI TS 101 299 V8.0.0)            |
| GMM                     | 3GPP 24.008                                  |
| SMG (GPRS Session Mgmt) | 3GPP TS 24.008 V5.16.0 (2006-06) (Release 5) |
| SNDCP                   | 3GPP TS 04.64 V8.7.0 (2001-12)               |

## **Buyer's Guide**

| Item No       | Product Description                                |
|---------------|----------------------------------------------------|
| <u>PKS131</u> | MAPS™ Gb Emulator over IP                          |
| <u>ETH100</u> | Mobile Traffic - PacketCheck™                      |
| <u>ETH101</u> | MobileTrafficCore - GTP                            |
| <u>ETH102</u> | MobileTrafficCore - Gateway                        |
| ETH103        | MobileTrafficCore - Gb                             |
| <u>PKV100</u> | PacketScan <sup>™</sup> - All IP Protocol Analyzer |

For more information, please visit <u>MAPS<sup>™</sup> GPRS Gb Interfaces Emulation</u> webpage.

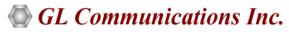

818 West Diamond Avenue - Third Floor, Gaithersburg, MD 20878, U.S.A (Web) <u>www.gl.com</u> - (V) +1-301-670-4784 (F) +1-301-670-9187 - (E-Mail) <u>info@gl.com</u>